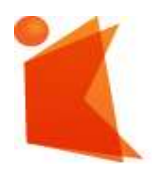

государственное автономное учреждение Калининградской области профессиональная образовательная организация **«КОЛЛЕДЖ ПРЕДПРИНИМАТЕЛЬСТВА»**

.<br>ДОКУМЕНТ ПОДПИСАН<br>ЭЛЕКТРОННОЙ ПОДПИСЬЮ

# htmesadoodii abihi;<br>ce lattingamiz huministraf sulammiya.com/f<br>hovi ispailistra talah imishingan islamisi.

## **РАБОЧАЯ ПРОГРАММА УЧЕБНОЙ ДИСЦИПЛИНЫ**

**Введение в креативные индустрии**

Рабочая программа учебной дисциплины разработана на основе Федерального государственного образовательного стандарта среднего профессионального образования (далее – ФГОС СПО) по специальности **54.02.01 Дизайн (по отраслям)**

**Составил (и)**: Байтаев Майирбек Джунайдович, главный специалист ФЦ РПОКИ, института развития профессионального образования, Министерства просвещения Российской Федерации

> Зайцева Анастасия Александровна. Аналитик ФЦ РПОКИ, института развития профессионального образования, Министерства просвещения Российской Федерации

Рабочая программа учебной дисциплины рассмотрена на заседании дизайна.

Протокол № 5 от «30» июня 2023 г.

# **СОДЕРЖАНИЕ**

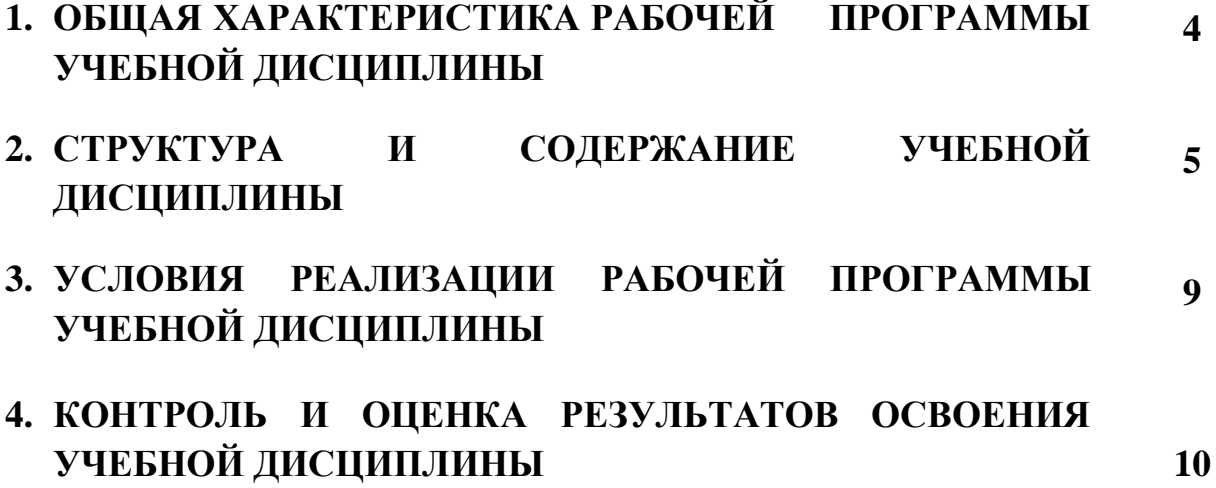

# **1. ОБЩАЯ ХАРАКТЕРИСТИКА РАБОЧЕЙ ПРОГРАММЫ УЧЕБНОЙ ДИСЦИПЛИНЫ**

#### **Введение в креативные индустрии**

### **1.1. Место дисциплины в структуре основной профессиональной образовательной программы:**

Учебная дисциплина Введение в креативные индустрии является вариативная частью общепрофессионального цикла основной профессиональной образовательной программы в соответствии с ФГОС СПО по специальности 54.02.01 Дизайн (по отраслям)

Учебная дисциплина Введение в креативные индустрии обеспечивает формирование общих компетенций по всем видам деятельности ФГОС СПО по специальности 54.02.01 Дизайн (по отраслям). В процессе преподавания учебной дисциплины осуществляются межпредметные связи с профессиональным модулем ПМ.05 Медиа-дизайн.

### **1.2. Цель и планируемые результаты освоения дисциплины:**

Цель программы: формирование базовых знаний и представлений о специфике проектной деятельности в различных направлениях креативных индустрий.

В рамках программы учебной дисциплины обучающимися осваиваются умения и знания

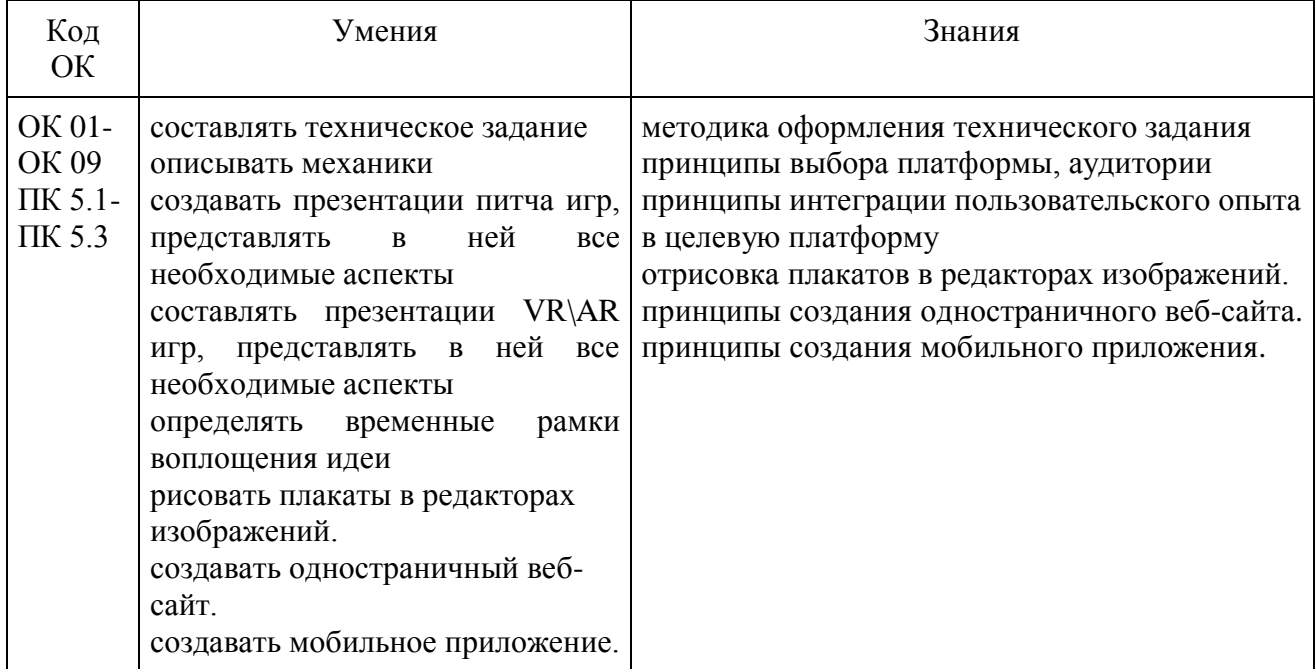

# **2.СТРУКТУРА И СОДЕРЖАНИЕ УЧЕБНОЙ ДИСЦИПЛИНЫ**

## **2.1. Объем учебной дисциплины и виды учебной работы**

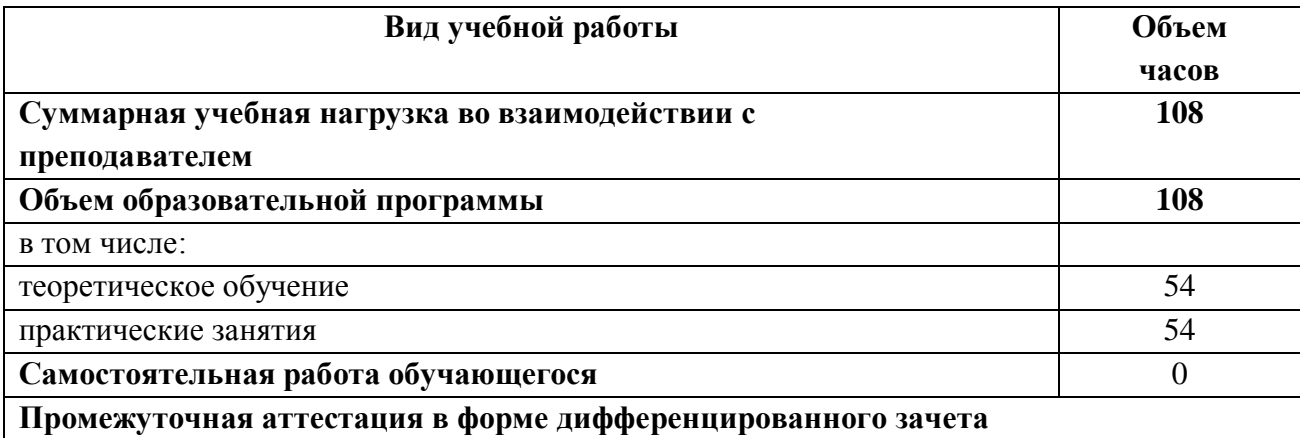

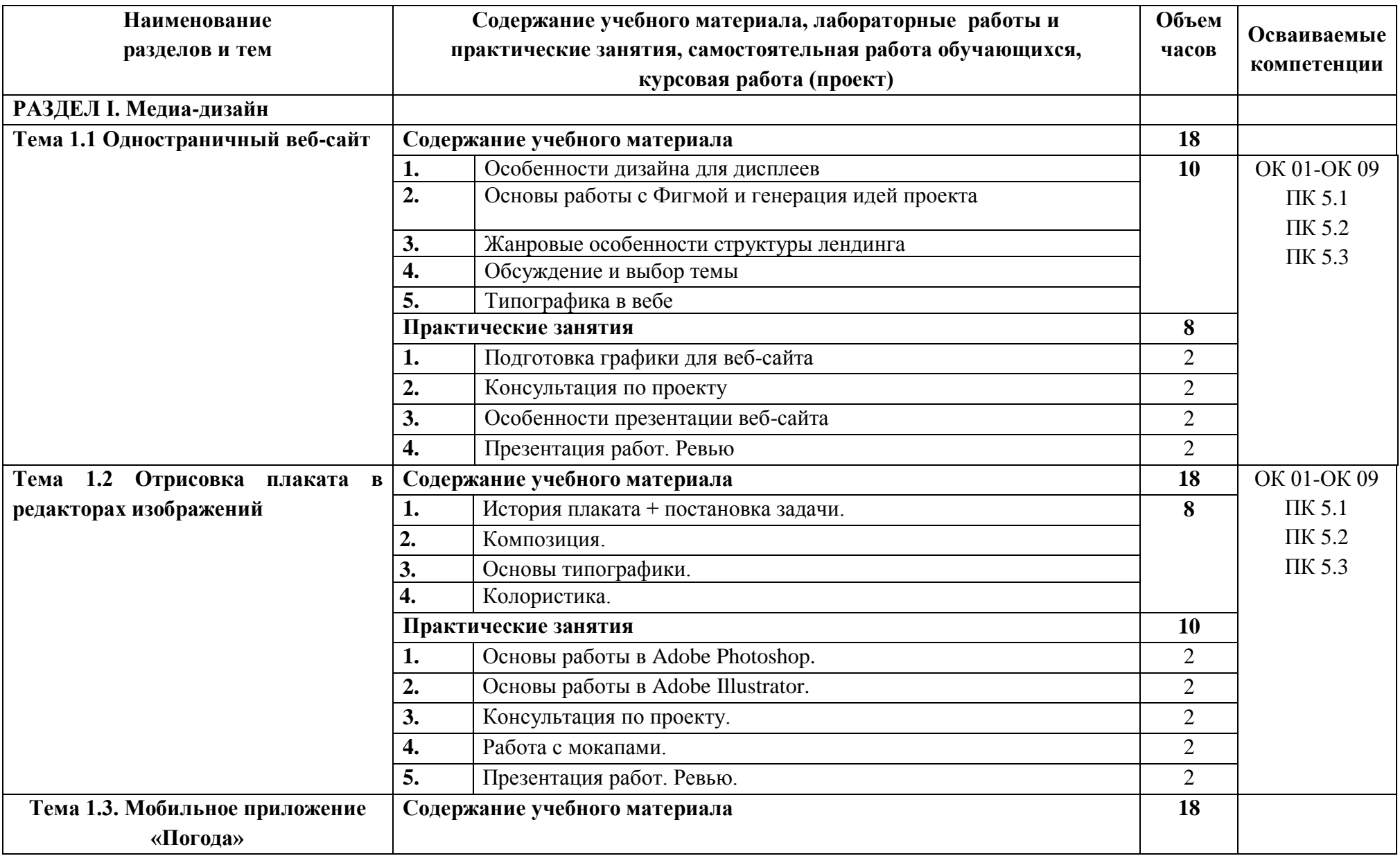

# **2.2. Тематический план и содержание учебной дисциплины Введение в креативные индустрии**

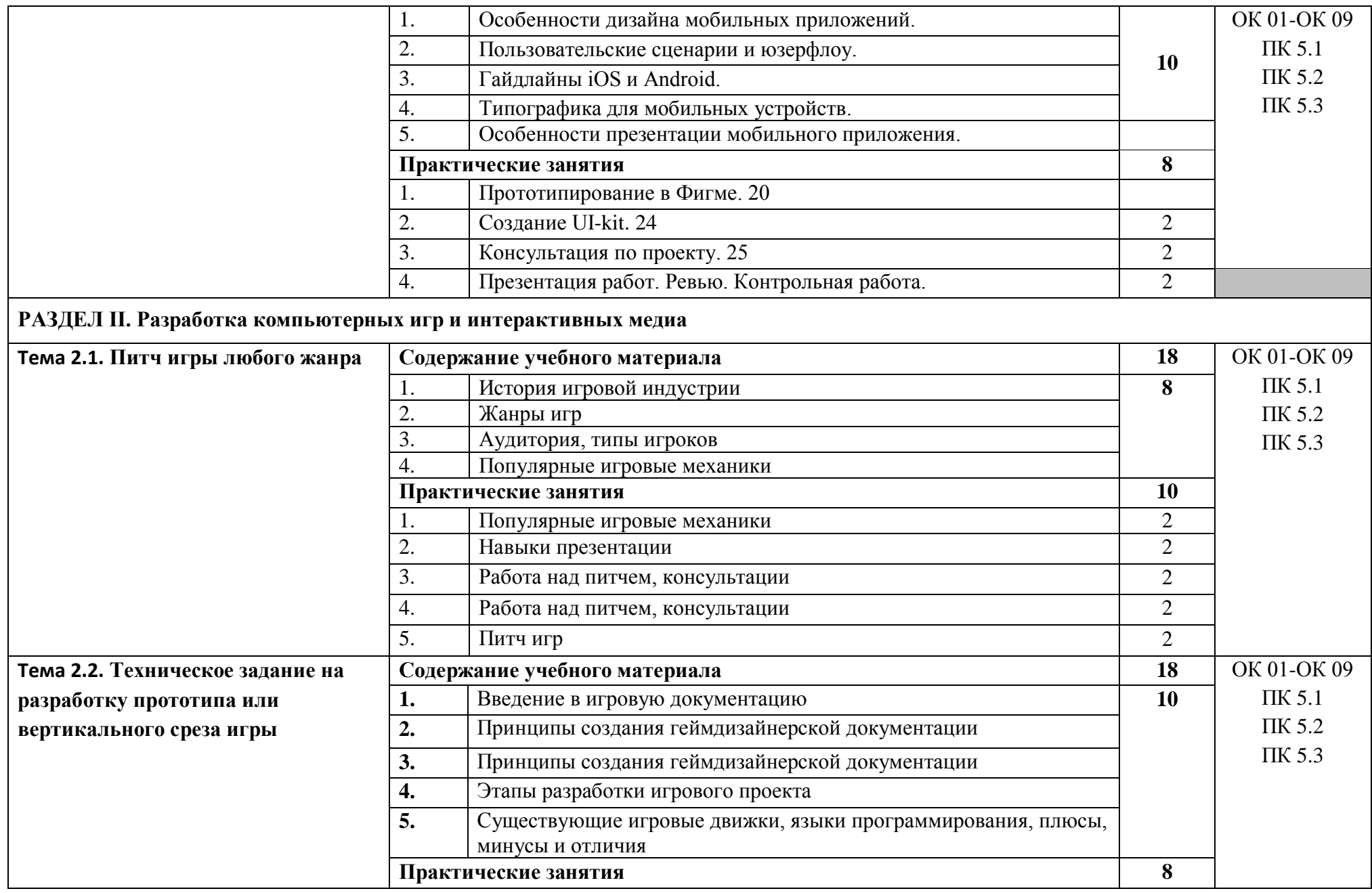

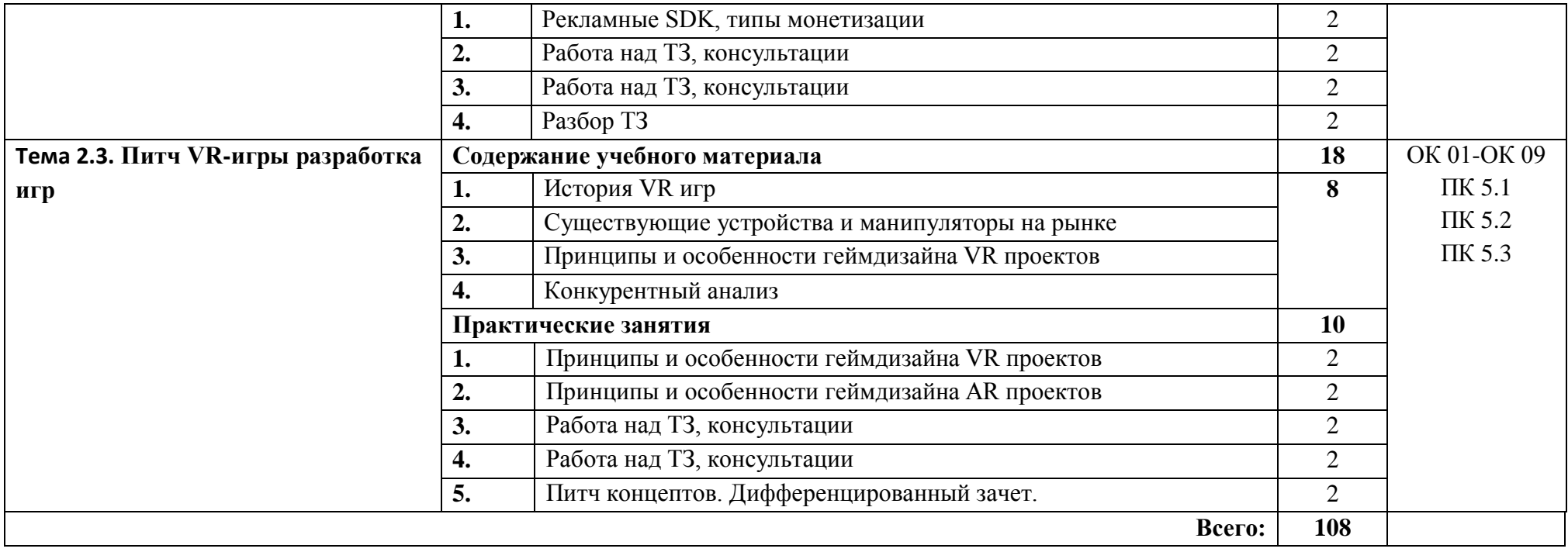

### **3. УСЛОВИЯ РЕАЛИЗАЦИИ РАБОЧЕЙ ПРОГРАММЫ УЧЕБНОЙ ДИСЦИПЛИНЫ**

### **3.1. Требования к минимальному материально-техническому обеспечению**

Реализация программы учебной дисциплины требует наличия специального помещения: лаборатория живописи и дизайна, лаборатория художественноконструкторского проектирования.

Оборудование учебного кабинета:

1. Автоматизированное рабочее место преподавателя.

2. Посадочные места по количеству обучающихся.

3. Доска маркерная/экран.

Технические средства обучения:

1. Компьютеры с лицензионным программным обеспечением по количеству обучающихся.

2. Мультимедиапроектор

#### **3.2. Информационное обеспечение реализации программы**

Для реализации программы библиотечный фонд образовательной организации должен иметь печатные и/или электронные образовательные и информационные ресурсы, рекомендуемые для использования в образовательном процессе

### **3.2.1. Печатные издания**

1. Шокорова, Л. Дизайн-проектирование: стилизация: учебное пособие для среднего профессионального образования [Текст] / Л. Шокорова. – Москва : Юрайт, 2022.

2. Цифровые технологии в дизайне. История, теория, практика: учебник и практикум для среднего профессионального образования [Текст] / под редакцией А. Н. Лаврентьева. – Москва : Юрайт, 2022.

3. Литвина Т. В. Дизайн новых медиа: учебник для вузов / Т. В. Литвина. — 2-е изд., испр. и доп. — М.: Юрайт, 2019.

### **3.2.2. Электронные издания (электронные ресурсы)**

1. Информационный ресурс по компьютерной графике [Электронный ресурс]. – Режим доступа: http//render.ru

2. Росдизайн [Электронный ресурс]. – Режим доступа: [https://www.rosdesign.com](https://www.rosdesign.com/)

3. Арт-стейшен [Электронный ресурс]. – Режим доступа: <https://www.artstation.com/>

4. 3D Тотал [Электронный ресурс]. – Режим доступа:<https://3dtotal.com/>

5. Блог о дизайне [Электронный ресурс]. – Режим доступа: [https://ux](https://ux-journal.ru/)[journal.ru/](https://ux-journal.ru/)

6. UI-паттерны [\[Электронный ресурс\]. –](about:blank) Режим доступа: http://ui[patterns.com/](about:blank)

### **4. КОНТРОЛЬ И ОЦЕНКА РЕЗУЛЬТАТОВ ОСВОЕНИЯ УЧЕБНОЙ ДИСЦИПЛИНЫ**

**Контроль и оценка** результатов освоения учебной дисциплины осуществляется преподавателем в процессе проведения практических занятий, тестирования, а также выполнения обучающимися индивидуальных заданий, проектов, исследований.

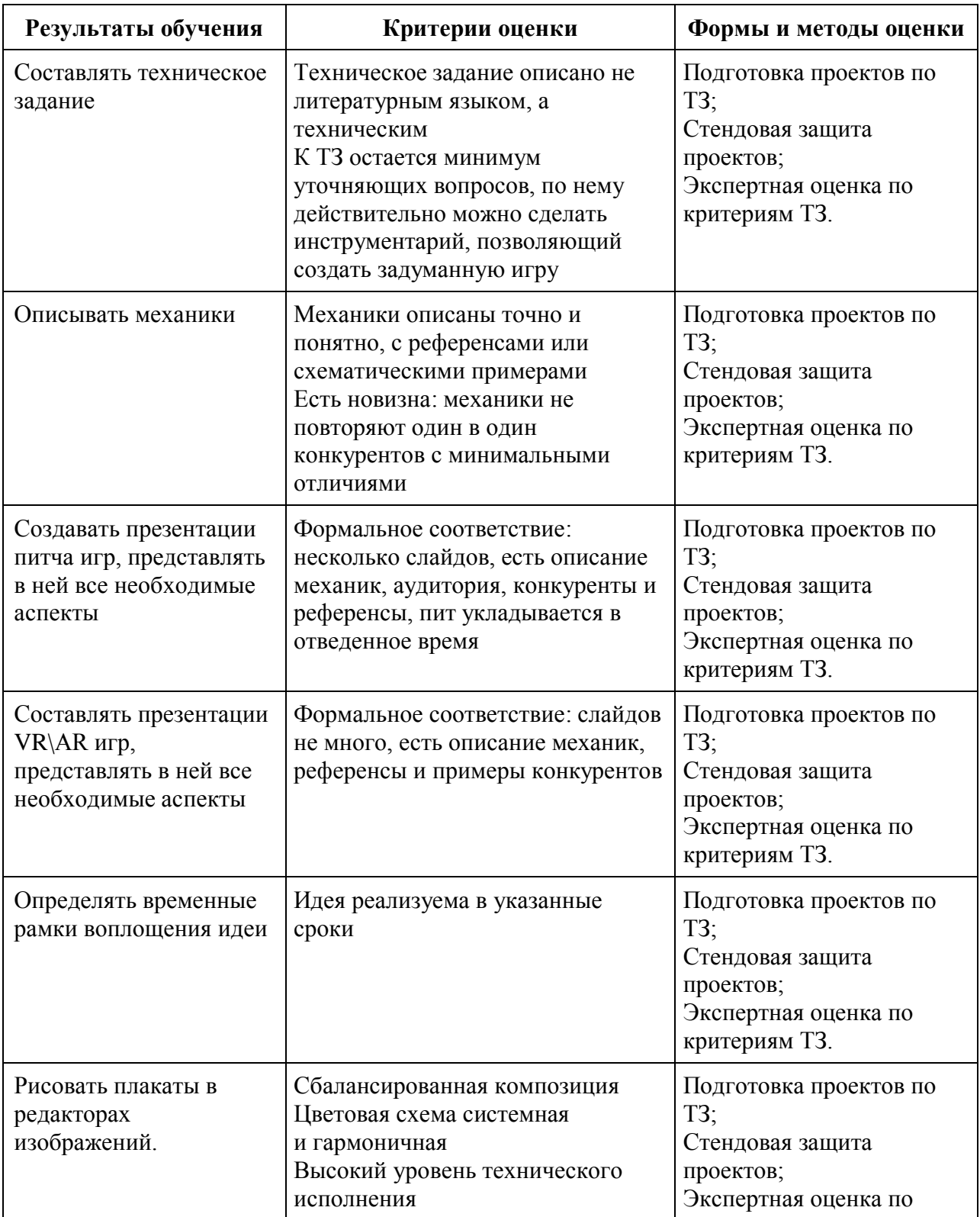

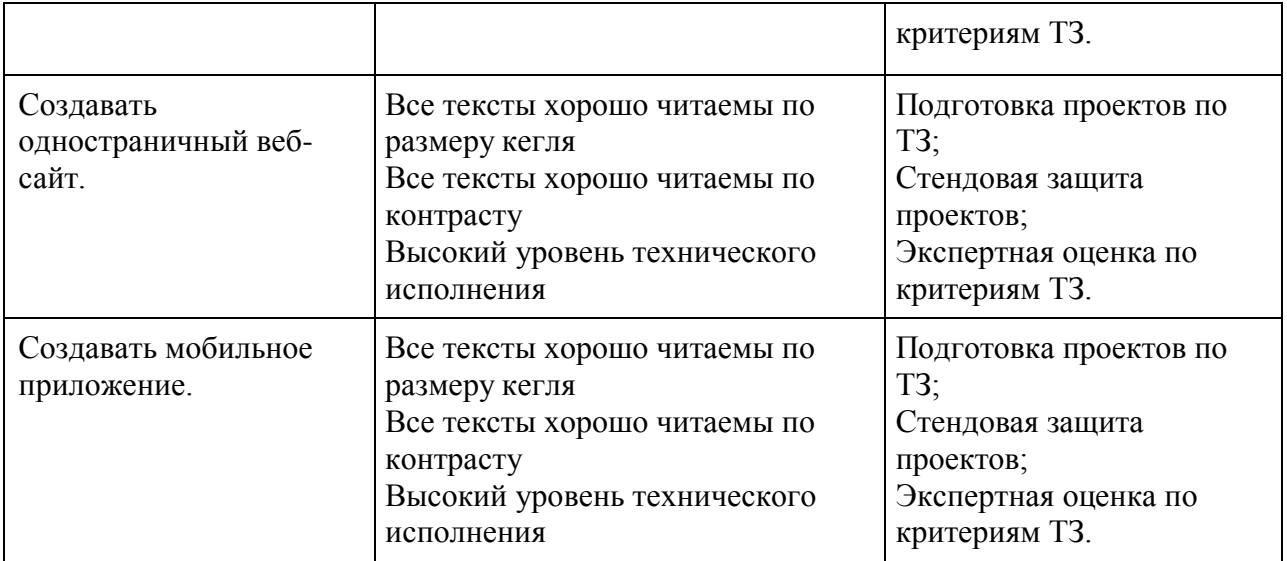